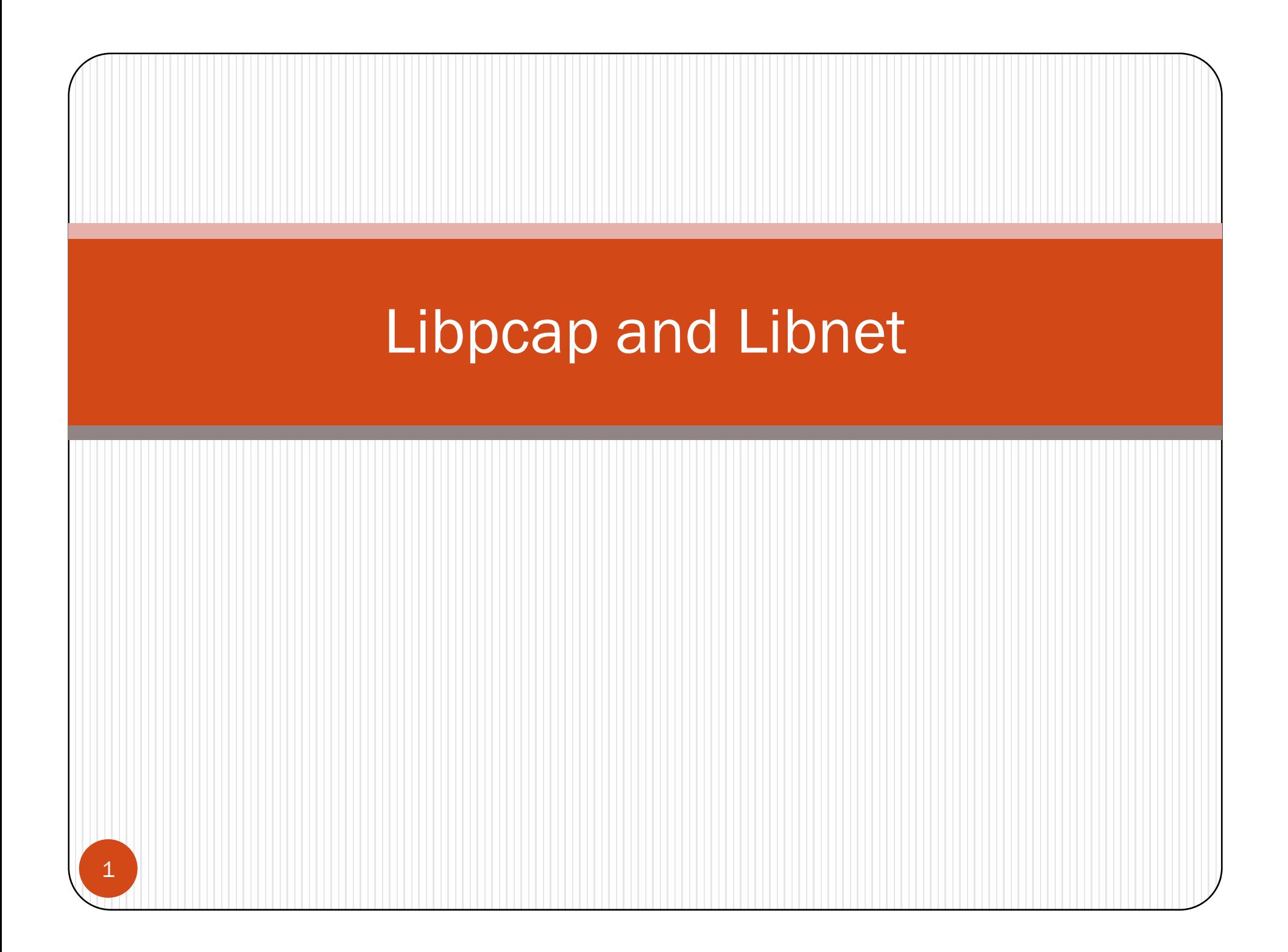

# Why Libnet & Libpcap?

- Allow manipulation/interception of link layer packets
	- Using socket programming, kernel will fill in the source IP address, checksum etc.
		- Raw socket is one way to write IP packets directly but not everything is in IP
	- Allow testing of new protocols

### libpcap

#### y **char\*pcap\_lookupdev(char \* errbuf**)

• returns a pointer to a network device suitable for use

#### **char errbuf[PCAP\_ERRBUF\_SIZE];**

```
dev = pcap_lookupdev(errbuf);
```
#### y **pcap\_t \*pcap\_open\_live(char \*device, int snaplen, int promisc, int to\_ms, char \*ebuf)**

- y to obtain a packet capture descriptor to look at packets on the network
- snaplen maximum bytes to capture
- promisc whether set to promiscuous mode
- to\_ms timeout
- ebuf error message

## libpcap

int pcap\_datalink (pcap\_t \*p)

• Returns the link layer of an adapter.

- y DLT\_EN10MB Ethernet (10Mb, 100Mb, 1000Mb, and up)
- DLT\_PPP
- DLT\_SLIP

 $\bullet$   $\ldots$ 

### Libpcap

- **int pcap\_compile(pcap\_t \*p, struct bpf program bpf\_program\*fp char fp, \*str int str, optimize, bpf\_u\_int32 netmask)**
	- to compile the string str into a filter program
	- -1 upon error
- **int pcap\_setfilter(pcap\_t \*p, struct bp \_p og <sup>a</sup> p) f program \*fp)**
	- to specify a filter program. fp is a pointer to a bpf\_program struct, usually the result of a call to pcap\_com- pile().
	- -1 upon failure

# Filter Expression

Filter expression consists of an *id* preceded by one or more qualifier

- Type host, net and port
	- y E.g. net 128.3', `port 20'
- Dir direction of transfer
	- src, dst, src or dst, src and dst
- Proto ip, tcp,  $\text{arp} \dots$ 
	- `tcp dst port ftp-data'
- *expr relop expr* (relop relational operations >, <, >=, <=, ==
	- *proto* [*expr* : *size* ] (expr gives the offset, size gives the length of data)
	- 'ip[6:2] &  $0x1$ fff = 0'
	- 'tcp[13] &  $3 != 0'$

only unfragmented datagrams and frag zero of fragmented datagrams

Fin or sync

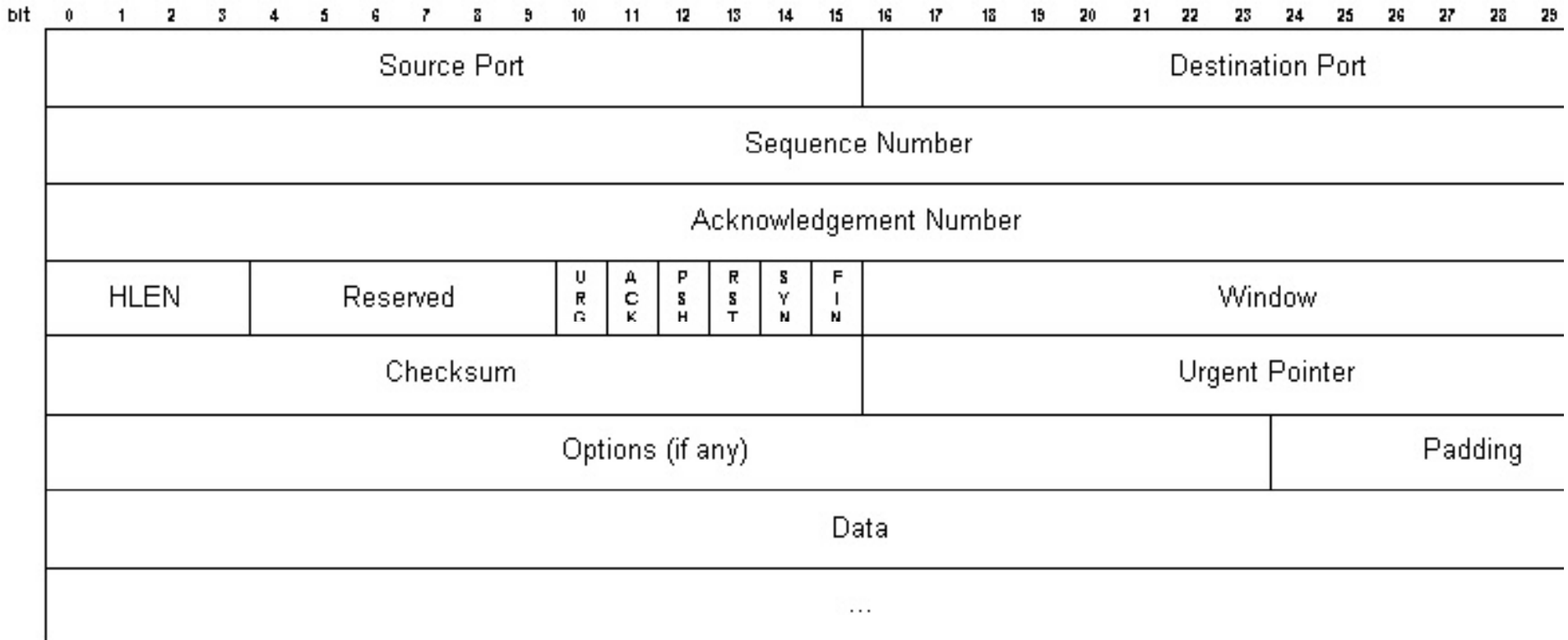

#### IP Header

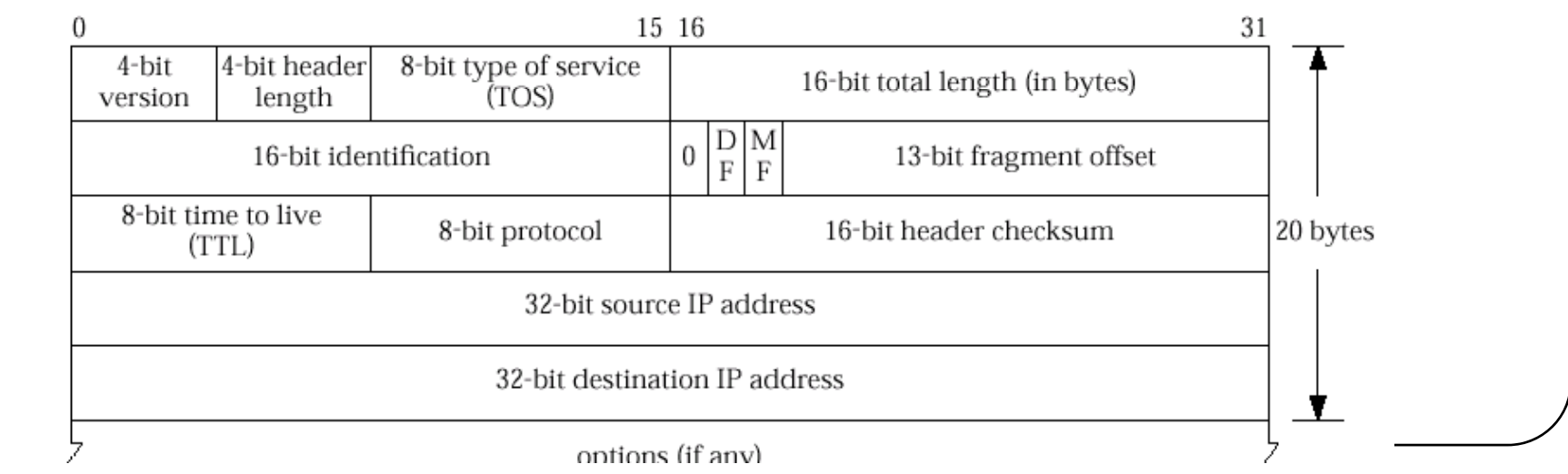

#### libpcap

#### • **u\_char \*pcap\_next(pcap\_t \*p, struct pcap pkthdr pcap\_pkthdr\*h)**

• reads the next packet and returns a u\_char pointer to the *data* in that packet.

#### • **i tn pcap\_loop( t\* it t (pcap\_t \*p, int cnt, pcap\_handler callback, u\_char \*user)**

• keeps reading packets until cnt packets are processed or an error occurs.

- callback  $-$  a function handler
- user optional arguments

#### References

- $\bullet$ Unix Network Programming – Vol 1
- http://www.caida.org/outreach/resources/
- $\bullet$  http://www.cet.nau.edu/~mc8/Socket/Tutorials/section 1.html

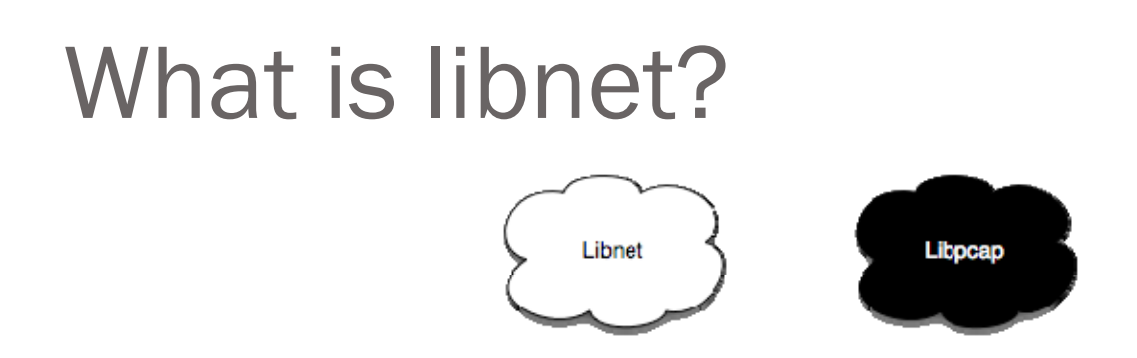

- A C Programming library for packet construction and injection
- The Yin to the Yang of libpcap
- y Libnet's Primary Role in Life:
	- A simple interface for packet construction and injection
- Libnet IS good for:
	- y Tools requiring meticulous control over every field of every header of every packet
- $\bullet$  Libnet IS not well suited for:
	- y Building client-server programs where the operating system should be doing most of the work

#### What's inside of libnet?

- As of libnet  $1.1.2$ :
	- About 18,000 lines of C source code
	- 109 exported functions, 67 packet builder functions
	- Portable to all of today's hottest operating systems:
		- Windows, OS X, BSD, Linux, Solaris, HPUX

# Why use libnet?

- $\bullet$ **Portability** 
	- $\bullet$  Libnet is portable to all of our favorite and exquisitely cherished operating systems
- $\bullet$  Ease of Use
	- As we will see, Libnet 1.1.x exports a braindead simple interface to building and injecting packets (4 easy steps)
- $\bullet$  Robustness
	- Libnet supports all of today's in-demand protocols with more added all the time
		- $\bullet$ More than 30 supported in Libnet 1.1.2 (see next slide)
		- y Several link layers: Ethernet, Token Ring, FDDI, *802.11 planned*
- Open Source
	- Licensing
		- y Libnet is released under a BSD license meaning it is basically free to use
	- $\bullet$  Response-time in bug fixes
		- Large user-base; bugs are fixed quickly

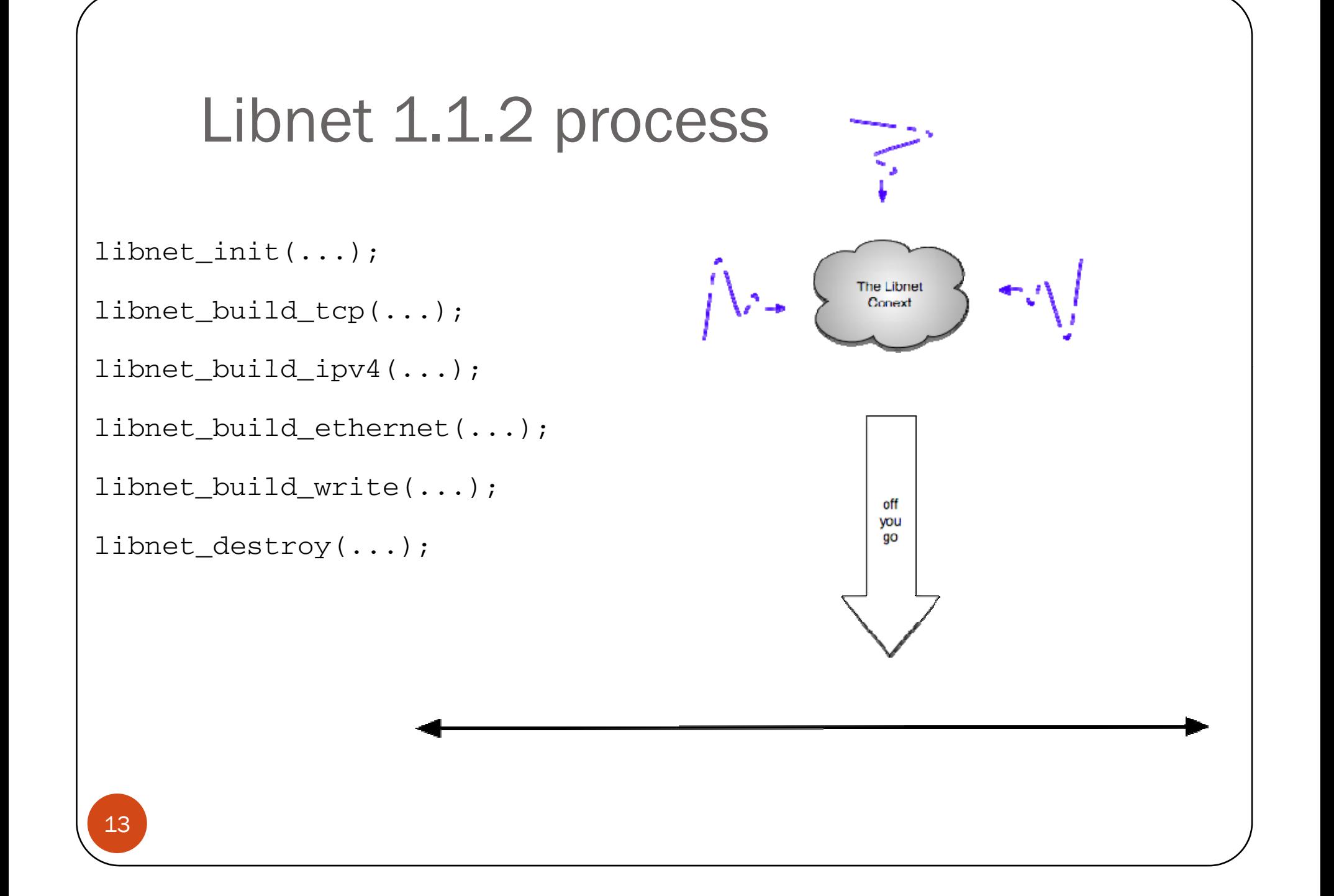

# The libnet context

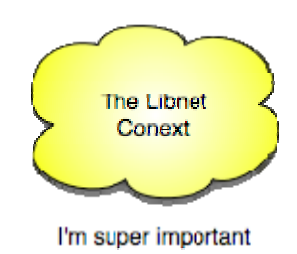

- Opaque monolithic data structure that is returned from libnet\_init();  $\bullet$  " $\mathbb{1}$ "
- Maintains state for the entire session
	- y Tracks all memory usage and packet construction
	- Defines and describes a libnet session
- $\bullet\,$  Used in almost every function
- (More detail later)

## Packet construction

- $\bullet$  The core of Libnet's functionality
- Packets are built in pieces
	- Each protocol layer is usually a separate function call
		- Generally two four function calls to build an entire packet
- Packet builders take arguments corresponding to header values
- Approximates an IP stack; must be called in order
	- From the highest on the OSI model to the lowest
- A successful call to a builder function returns a ptag

![](_page_14_Figure_9.jpeg)

### Packet construction

```
tcp = libnet_build_tcp(
       src_prt, \sqrt{x} source port \sqrt{x} /* source port \sqrt{x}/
       dst_prt, \sqrt{x} destination port
*/
       0x01010101, \frac{1}{x} sequence number
*/
       0x02020202, \frac{1}{2} acknowledgement
num */
       TH SYN, The SYN, \frac{1}{2} and \frac{1}{2} and \frac{1}{2} and \frac{1}{2} and \frac{1}{2} and \frac{1}{2} and \frac{1}{2} and \frac{1}{2} and \frac{1}{2} and \frac{1}{2} and \frac{1}{2} and \frac{1}{2} and \frac{1}{2} and \frac{1}{2} and \frac{1}{2}32767, /  window size / * 
*0, \qquad \qquad /* checksum */
       0, \frac{1}{2} and \frac{1}{2} argent pointer \frac{1}{2} /* urgent pointer \frac{1}{2} /*
       LIBNET_TCP_H + payload_s, \frac{1}{2} /* TCP packet size
*/
       payload, /* payload */
       payload_s, /* payload size */
       l, /* context */
       0); \qquad \qquad \qquad \qquad \qquad \qquad \qquad \qquad \qquad \qquad \qquad \qquad \qquad \qquad \qquad \qquad \qquad \qquad \qquad \qquad \qquad \qquad \qquad \qquad \qquad \qquad \qquad \qquad \qquad \qquad \qquad \qquad \qquad \qquad \qquad \qquad \qquad
```
![](_page_16_Figure_0.jpeg)

Creating a new protocol block; a new ptag is returned

- $\bullet$ • Protocol Tag  $==$  ptag
- $\bullet$ Protocol Block == pblock
- $\bullet$  Protocol Tags (ptags) used to track Protocol Blocks (pblocks )
	- Whenever a new packet piece is built it is stored in a pblock and a new ptag is returned

Modifying an existing protocol block; an old ptag is passed in

- Whenever an existing packet piece is modified, an old ptag is used
	- Looped packet updating
- Ptags are handled directly by the user, pblocks are not

![](_page_17_Figure_0.jpeg)

# Wire injection methods

- Raw socket interface (less complex)
	- $\bullet\,$  Mid-level interface, packets built at the IP layer and above
		- No link header needs to be built
	- y Removes all routing and interface decisions
	- Useful for "legitimate" packet tools that do not need to spoof address information
	- y Packet passes through kernel's IP stack
		- Routing, checksums, firewalls all an issue
	- y Less than granular level of control (next slide)
- y Link layer interface (more complex)
	- y Low-level interface, packets built at the link layer
	- Packet does not pass through the kernel's IP stack
		- $\bullet$ Sovereign control of every field of the packet
		- $\bullet$ All address and routing information needs to be provided
		- $\bullet$  Some operating systems stamp outgoing MAC address of the Ethernet header (this is bypassable)

## Raw Socket

![](_page_19_Picture_142.jpeg)

### Packet checksums

- Programmer no longer has to worry about checksum computation
- Common usage: programmer specifies a "0"; libnet autocomputes
	- $\bullet~$  Can be toggled off to use checksum of "0"
- Alternative usage: programmer specifies value, libnet uses that
	- Useful for fuzzing, using pre-computed checksums

```
ip = libnet_build_ipv4(
            LIBNET_IPV4_H + LIBNET_TCP_H + payload_s, /* length */
            0, / \sqrt{8} \sqrt{8} \sqrt{6} \sqrt{8} \sqrt{6} \sqrt{2} \sqrt{2} \sqrt{2} \sqrt{2} \sqrt{2} \sqrt{2} \sqrt{2} \sqrt{2} \sqrt{2} \sqrt{2} \sqrt{2} \sqrt{2} \sqrt{2} \sqrt{2} \sqrt{2} \sqrt{2} \sqrt{2} \sqrt{2} \sqrt{2} \sqrt{2} \sqrt{2} \sqrt{242, \sqrt{2} /* IP ID */
            0, \qquad \qquad \qquad \qquad \qquad \qquad \qquad \qquad \qquad \qquad \qquad \qquad \qquad \qquad \qquad \qquad \qquad \qquad \qquad \qquad \qquad \qquad \qquad \qquad \qquad \qquad \qquad \qquad \qquad \qquad \qquad \qquad \qquad \qquad \qquad \qquad \qquad 
*/
            64, \frac{1}{2} \frac{1}{2} \frac{1}{2} \frac{1}{2} \frac{1}{2} \frac{1}{2} \frac{1}{2} \frac{1}{2} \frac{1}{2} \frac{1}{2} \frac{1}{2} \frac{1}{2} \frac{1}{2} \frac{1}{2} \frac{1}{2} \frac{1}{2} \frac{1}{2} \frac{1}{2} \frac{1}{2} \frac{1}{2} \frac{1}{2} \frac{1IPPROTO_TCP, /* protocol 
*/
            0, \qquad \qquad \qquad \qquad \qquad \qquad \qquad \qquad \qquad \qquad \qquad \qquad \qquad \qquad \qquad \qquad \qquad \qquad \qquad \qquad \qquad \qquad \qquad \qquad \qquad \qquad \qquad \qquad \qquad \qquad \qquad \qquad \qquad \qquad \qquad \qquad \qquad \q*/
            src_ip, /* source IP 
 */
            dst ip, /*destination IP */
            NULL, /* payload 
*/
            0, \qquad \qquad \q\overline{\text{s}7z}e
```
# Initialization

libnet\_t \* libnet\_init(int injection\_type, char \*device, char \*err\_buf);

![](_page_21_Picture_104.jpeg)

```
l = libnet_init(LIBNET_LINK, "fxp0″, err_buf);
if (1 == NULL){
    fprintf(stderr, "libnet_init(): %s", errbuf);
}
```
## Device (interface) selection

- Happens during initialization
- libnet\_init(LIBNET\_LINK, "fxp0", errbuf);
	- y Will initialize libnet's link interface using the fxp0 device
- y libnet\_init(LIBNET\_LINK, "192.168.0.1", errbuf);
	- Will initialize libnet's link interface using the device with the IP address 192.168.0.1
- libnet\_init(LIBNET\_LINK, NULL, errbuf);
	- y Will initialize libnet's link interface using the first "up" device it can find
	- libnet\_getdevice(l);
- y libnet\_init(LIBNET\_RAW4, NULL, errbuf);
	- Under the Raw socket interface no device is selected
		- $\bullet~$  Exception: Win32 does this internally since it is built on top of Winpcap
- New: devices with no IP address can be specified for use (stealth)

## Error handling

char \*libnet\_geterror(libnet\_t \*l);

![](_page_23_Picture_65.jpeg)

![](_page_23_Picture_66.jpeg)

```
l = 1ibnet_autobuild_ipv4(len, IPPROTO_TCP, dst, 1);
if (1 == NULL){
    fprintf(stderr, "libnet_autobuild_ipv4(): %s",
        libnet_geterror(1));
```
24

}

## Address resolution

u\_int32\_t

libnet\_name2addr4(libnet\_t \* l, char \*host\_name, u\_int8\_t use\_name);

![](_page_24_Picture_93.jpeg)

```
dst = libnet_name2addr4(l, argv[optind], LIBNET_DONT_RESOLVE);
if (dst == -1){
```
fprintf(stderr, "libnet\_name2addr4(): %s", libnet\_geterror(l));

## Address resolution

char \*

libnet\_addr2name4(u\_int32\_t address, u\_int8\_t use\_name);

![](_page_25_Picture_86.jpeg)

printf("%s\n", libnet\_addr2name4(i, LIBNET\_DONT\_RESOLVE));

### Packet construction: UDP

libnet\_ptag\_t

libnet\_build\_udp(u\_int16\_t sp, u\_int16\_t dp, u\_int16\_t len, u\_int16\_t sum, u\_int8\_t \*payload, u\_int32\_t payload\_s, libnet\_t \* l, libnet\_ptag\_t ptag);

![](_page_26_Picture_132.jpeg)

### Packet construction: IPv4

libnet\_ptag\_t

libnet\_build\_ipv4(u\_int16\_t len, u\_int8\_t tos, u\_int16\_t id, u\_int16\_t frag, u\_int8\_t ttl, u\_int8\_t prot, u\_int16\_t sum, u\_int32\_t src, u\_int32\_t dst, u\_int8\_t \*payload,

u\_int32\_t payload\_s, libnet\_t \* l, libnet\_ptag\_t ptag);

![](_page_27_Picture_140.jpeg)

### Packet construction: IPv4

libnet\_ptag\_t

libnet\_build\_ipv4(u\_int16\_t len, u\_int8\_t tos, u\_int16\_t id, u\_int16\_t frag, u\_int8\_t ttl, u\_int8\_t prot, u\_int16\_t sum, u int32 t src, u int32 t dst, u int8 t \*payload,

u\_int32\_t payload\_s, libnet\_t \* l, libnet\_ptag\_t ptag);

![](_page_28_Picture_121.jpeg)

## Packet construction: Ethernet

libnet\_ptag\_t libnet\_build\_ethernet(u\_int8\_t \*dst, u\_int8\_t \*src, u\_int16\_t type, u\_int8\_t \*payload, u\_int32\_t payload\_s, libnet\_t \*l, libnet\_ptag\_t ptag);

![](_page_29_Picture_139.jpeg)

## Shutdown

void

libnet\_destroy(libnet\_t \*l);

![](_page_30_Picture_59.jpeg)

libnet\_destroy(l);

# Libnet with other components

#### GNIP: *A poor man's ping*

![](_page_31_Figure_2.jpeg)

# A simple application

- Simple ping client
- $\bullet$ 250 lines of source
- Illustrates some of libnet's (and libpcap's) core concepts
	- IPv4 packet construction
	- · ICMP packet construction
	- $\bullet$  Looped packet updating
	- Packet filtering, capturing and dissection

![](_page_33_Picture_156.jpeg)

![](_page_34_Figure_0.jpeg)

Get source P address

```
src\_ip = libnet\_get\_ipaddr4(1);if (src ip == -1)
    \left\{ \right.fprintf(stderr, "Can't determine source IP address 
(\s).\n\overline{\phantom{a}}\,)libnet_geterror(l));
        goto bad;
    }
    interval ? interval : interval = 1;
    timeout.tv_sec = interval;
    timeout.tv_usec = 0;pcap_fd = pcap_fileno(p);fprintf(stderr, "GNIP %s (%s): %d data bytes\n",
             libnet_addr2name4(dst_ip, 1), 
libnet_addr2name4(dst_ip, 0),
            LIBNET_IPV4_H + LIBNET_ICMPV4_ECHO_H + payload_s);
```
![](_page_36_Figure_0.jpeg)

![](_page_37_Figure_0.jpeg)

#### GNIP output

```
[rounder:Projects/misc/] root# ./gnip 4.2.2.2
GNIP vnsc-bak.sys.gtei.net (4.2.2.2): 28 data bytes
28 bytes from 4.2.2.2: icmp_seq=0 ttl=247
28 bytes from 4.2.2.2: icmp_seq=1 ttl=247
28 bytes from 4.2.2.2: icmp_seq=2 ttl=247
28 bytes from 4.2.2.2: icmp_seq=3 ttl=247
28 bytes from 4.2.2.2: icmp_seq=4 ttl=247
\wedgeC
```